## Module 2: Work plan

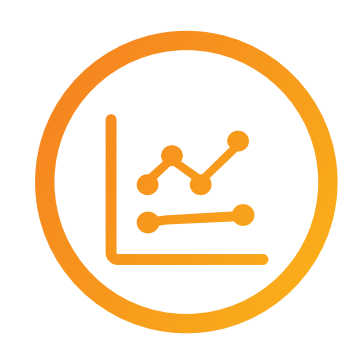

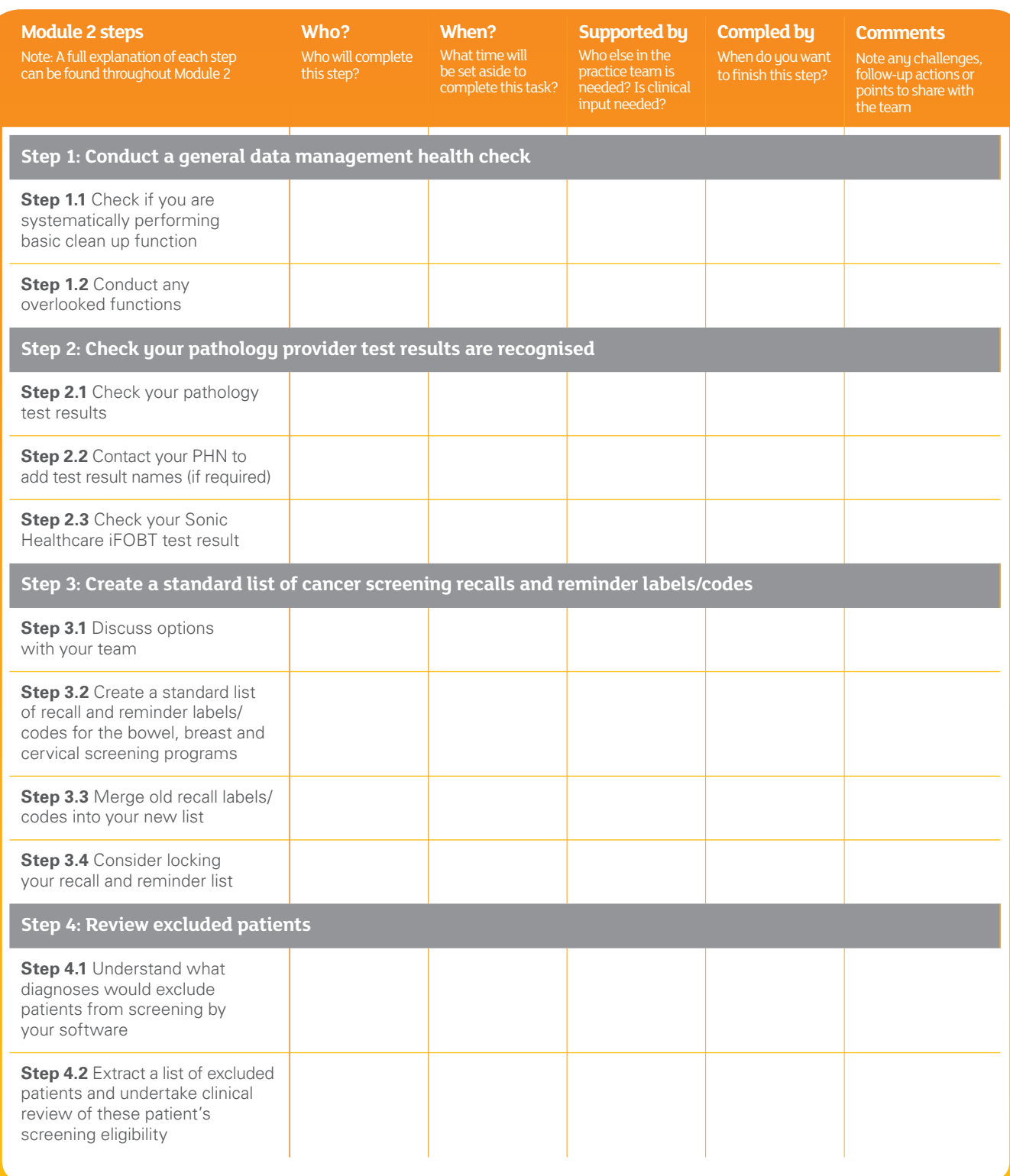

Workplan

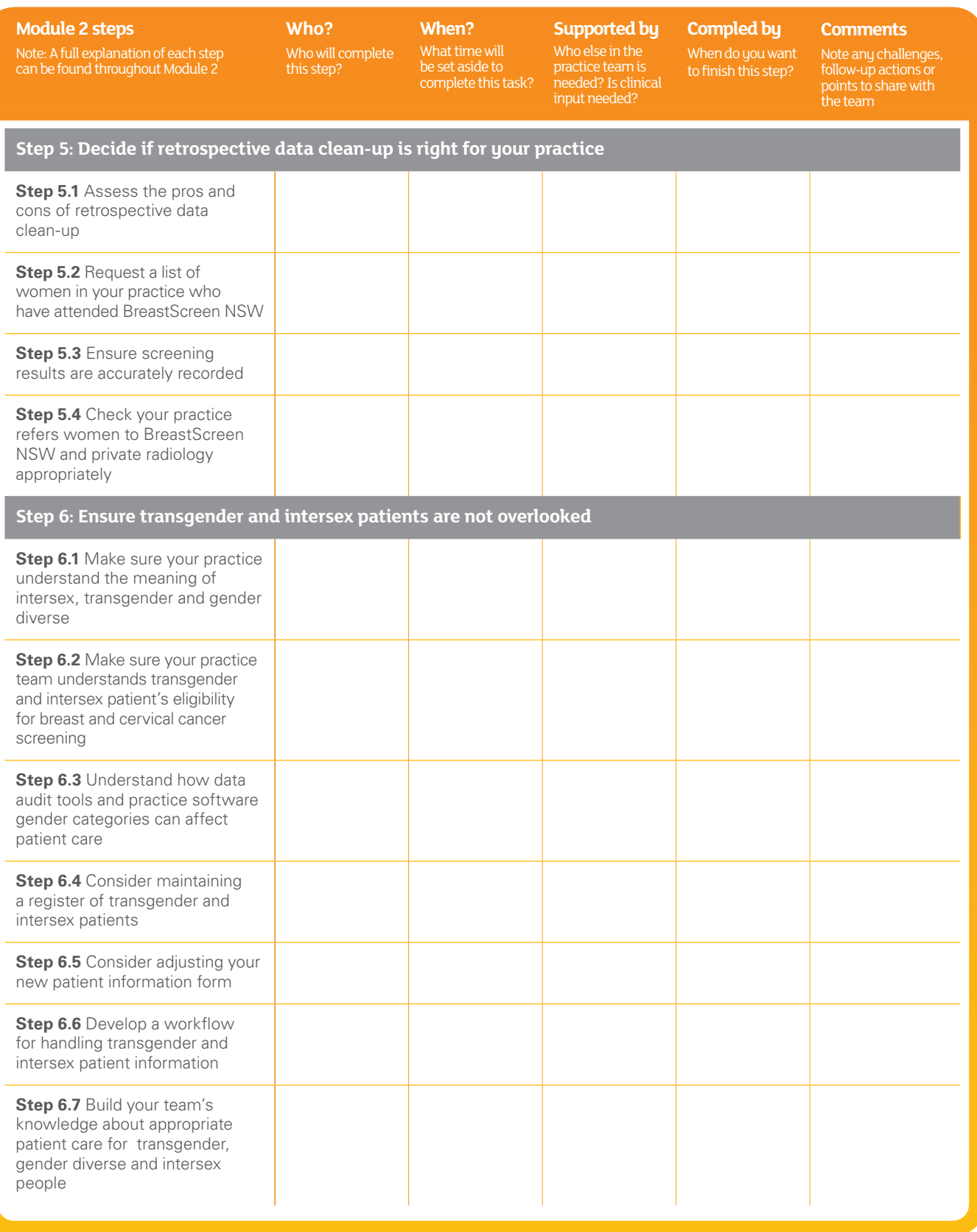

Workplan

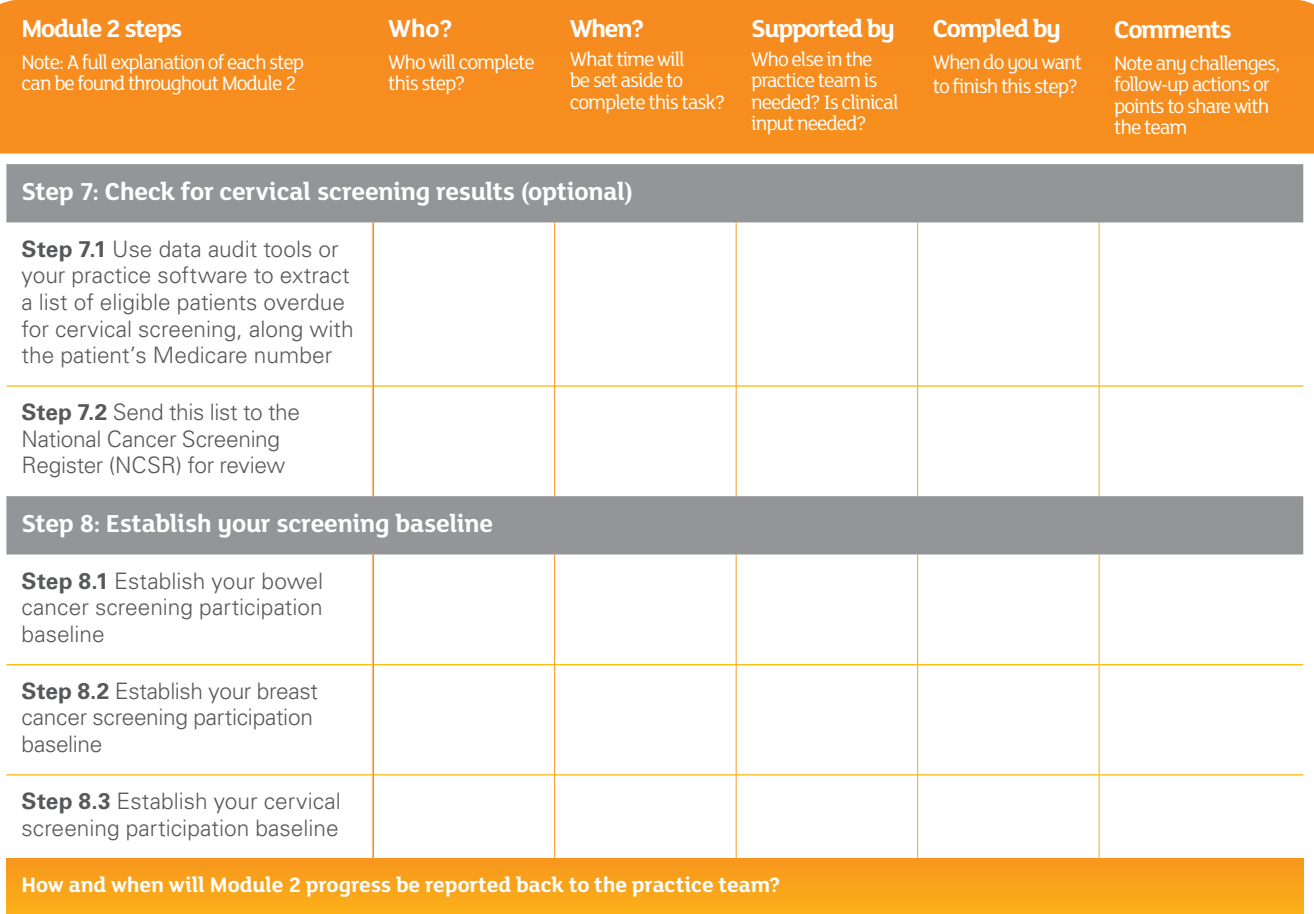